# **Regressão Linear Simples**

## Parte 2 – Na visão de Escolha de Modelos

$$
Y = \mu + \epsilon
$$
\n
$$
\mu = IE(Y) : \text{Gms} \text{tan } te
$$
\n
$$
E(e) = 0
$$
\n
$$
Var(E) = Var(Y) = \sigma_{y}^{2}
$$

Se  $Y \sim N(\mu_1 \alpha_4^2)$ então basta sabermos M a o2 para que o<br>modelo apresentado  $Gompleta.$  $Y = \mu + \varepsilon$  $\mu = \mathbb{E}(Y)$  : constante  $\epsilon \sim N(0, \sigma_{q}^{2})$ 

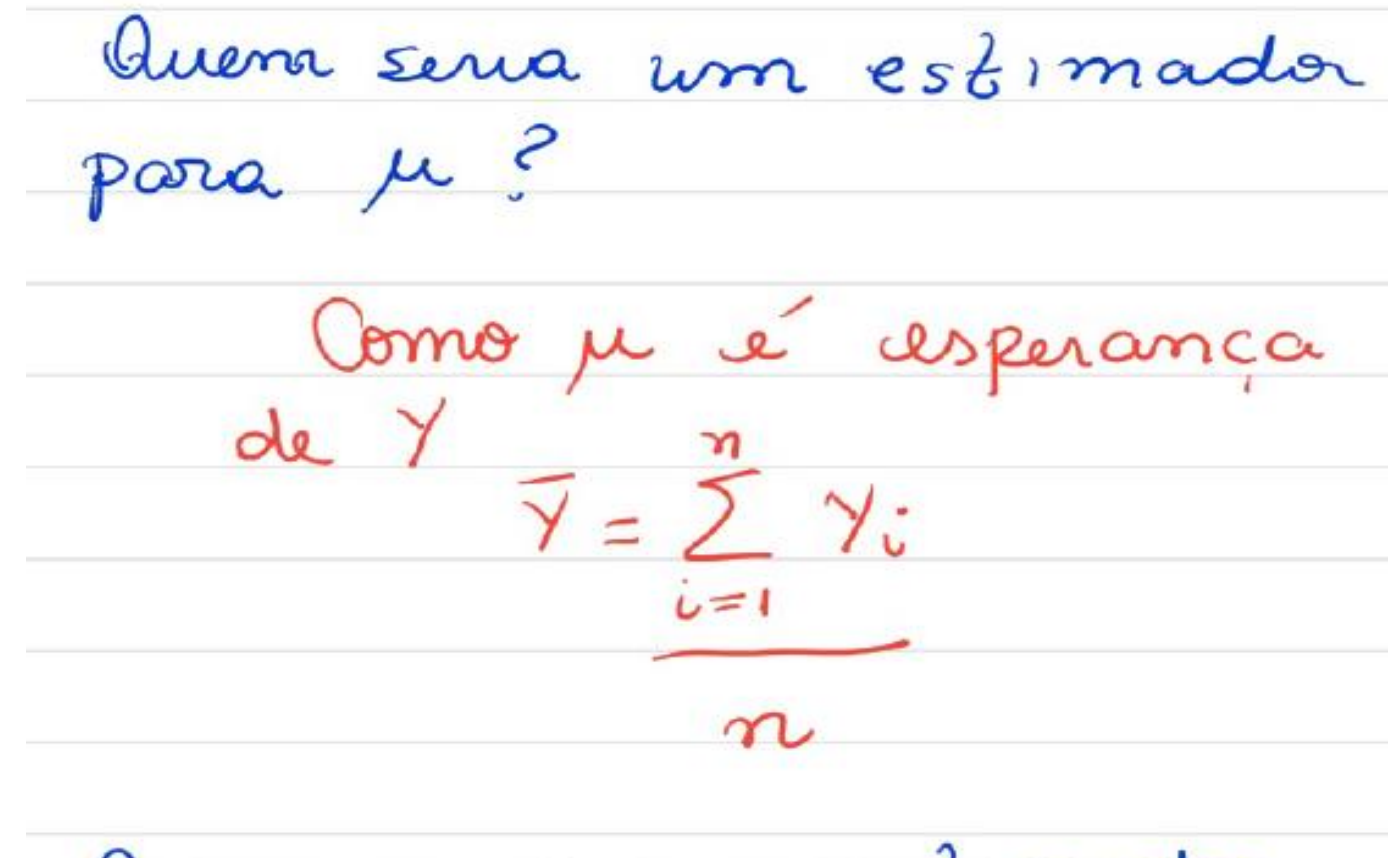

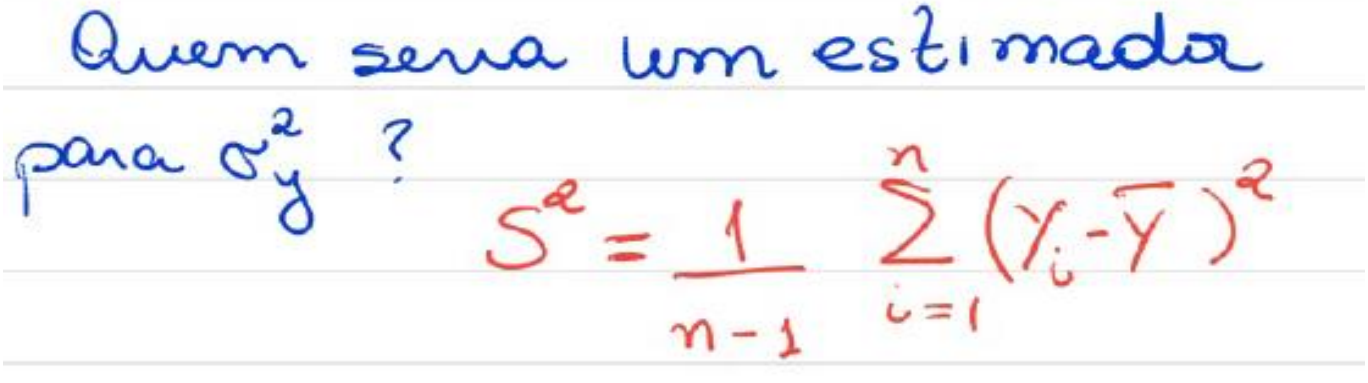

#### **Exemplo 1:**

#### Exemplo 1.1

Y : peso

O peso de meninas de 7 a 11 anos de uma certa comunidade é a variável aleatória de interesse. Suponha que esta variável seja por O peso de meninas de 7 a 11 anos de uma certa comunidade é a Variável<br>
aleatória de interesse. Suponha que esta variável seja normal com<br>
média 35 kg e variáncia 100 kg<sup>2</sup>. Assim, num sorteio, onde esta com aleatória de interesse. Suponha que esta variável seja normal com<br>média 35 kg e variáncia 100 kg<sup>2</sup>. Assim, num sorteio, onde cada com<br>nina tenha a mesma chance de ser escolhida, com probabilita. média 35 kg e variancia 100 kg<sup>2</sup>. Assim, num sorteio, onde cada media e on nun sorteio, onde cada media e observamos um peso na faixa [25 ; 45]. Por outro ângulo, pode 0,68, nina tenha a mesma chance de ser escolhida, com probabilidade 0,68,<br>observamos um peso na faixa [25 ; 45]. Por outro ângulo, podemos  $(1,68)$ ,<br>zer que aproximadamente 68% das meninas têm pesos neste : observamos um peso na faixa [25 ; 45]. Por outro ângulo, podemos  $\frac{1}{168}$ , per que aproximadamente  $68\%$  das meninas têm pesos neste intervalo.<br>A Figura 1.1 ilustra este modelo de probabilidade. A Figura 1.1 ilustra este modelo de probabilidade.

$$
P(\mu - \sigma \le Y \le \mu + \sigma) = 68\%
$$

 $P( 35 - 10 \le Y \le 35 + 10) = 68\%$ 

P( $25 \le Y \le 45$ ) = 68%

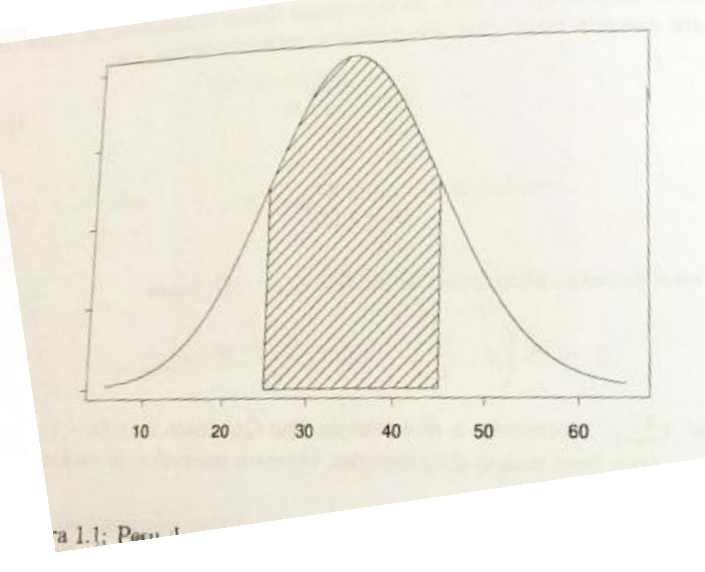

68% das meninas tem peso entre 25 e 45 kg. Modelo de Regressão Linear simples

**E se agora, Y dependesse de X ?** 

$$
Y = \beta_0 + \beta_1 X + \epsilon.
$$

 $E(\epsilon) = 0$  *Var*( $\epsilon$ )=  $\sigma^2$ 

## Exemplo  $1.2$

Exemplo 1.2<br>No Exemplo 1.1 supomos que o peso de meninas, de 7 a 11 anos, de uma No Exemplo 1.1 supomos que o peso de meninas, de 7 a 11 anos, de uma No Exemplo 1.1 supomos que o peso de meninas, de  $t$  a 11 anos, de uma No Exemplo 1.1 supomos que o peso de meninas, de  $t$  a 11 anos, de uma No Exemplo 1.1 supomos que o esperança 35 kg e variância 100 kg<sup>2</sup>.<br>certa comun No Exemplo 1.1 supones de com esperança 35 kg e variancia 100 kg<sup>2</sup>.<br>certa comunidade é normal com esperança 35 kg e variancia 100 kg<sup>2</sup>.<br>Vamos usar o fato de que a altura é altura está mais concentrado em variante de det certa comunidade de que a altura é altamente relacionada ao peso. As-<br>Vamos usar o fato de que a altura da altura está mais concentrado em<br>sim, o peso de meninas de determinada altura está mais concentrado em<br>sim, o peso d Vamos usar o nacionalmente de determinada attura está mais concentrado em sim, o peso de menhas de determinada attura o peso, vinculado à altura, seja uma faixa específica. Vamos supor que o peso, vinculado à altura, seja  $\begin{array}{l}\n\text{sim, o peso}\n\\
\text{uma faixa}\n\\
\text{seperifica.}\n\\
\text{vamos support que o peso,}'\n\\
\text{value of a altura e com variable}\n\\
\text{normal com esperança}}\n\\
\text{dependendo do valor da altura e com variable}\n\\
\text{d}tura = \text{com variable}\n\\
\text{d}tura = \text{com variable}\n\\
\text{d}tona = \text{comvalue}\n\\
\text{d}tona = \text{comvalue}\n\\
\text{d}tona = \text{comvalue}\n\\
\text{d}tona = \text{comvalue}\n\\
\text{d}tona = \text{comvalue}\n\\
\text$ normal com esperança dependendo do valor car e com variancia<br>normal com esperanças 30 kg, 36 kg e 40 kg, correspondentes<br> $36 \text{ kg}^2$ . Por exemplo, esperanças 30 kg, 36 kg e 40 kg, correspondentes  $36 \text{ kg}^2$ . Por exemplo, esperanças 50 kg, 50 kg e 10 kg, corresponder<br>às alturas 1,35 m, 1,40 m e 1,50 m. Temos os seguintes resultados;

**Peso: Y Altura: x**  O peso tem distribuição Normal de média E(Y|x), que não é uma esperança condicional, e variância igual a 36, que não depende de x

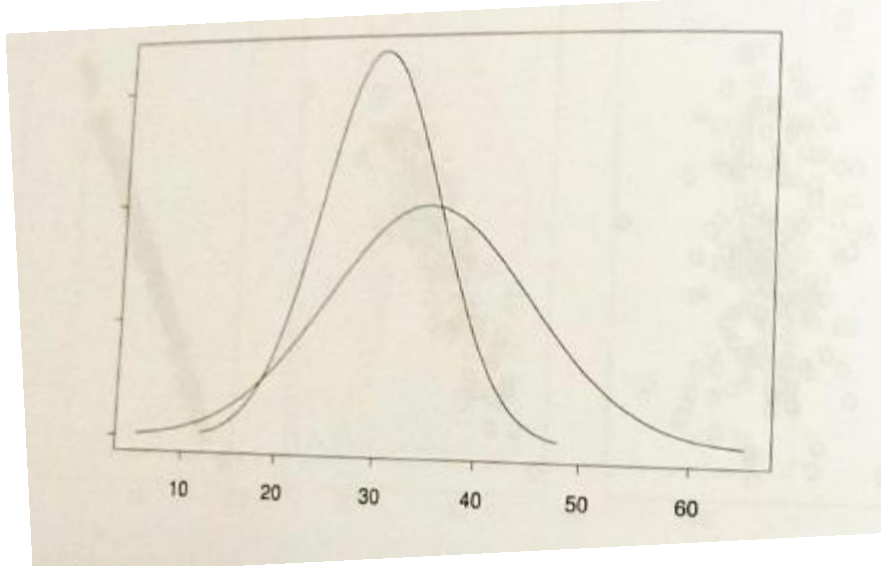

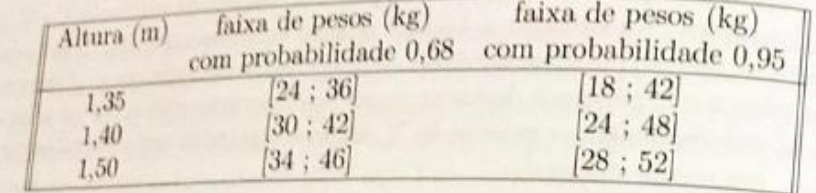

**Quando estratificamos pela altura é natural que a dispersão seja menor**

Comparando os intervalos de probabilidade 0,68 com os valores apresentados no Exemplo 1.1, vemos que agora há mais precisão: intervalos específicos e mais concentrados. A Figura 1.3 ilustra estes modelos de probabilidade.

Figura 1.3: Distribuição do peso de meninas - a densidade mais dis- $\, {\rm persa}$ é a densidade de pesos em geral; a densidade mais concentrada  $\acute{\rm e}$ a densidade de pesos de meninas com 1,35 m de altura.

**Para cada x temos uma Esperança diferente de Y, e por conseguinte, uma nova distribuição.** 

### **Escolha do Modelo**

Para termos certeza que de que um modelo de Regressão Linear Simples é o melhor modelo para os nossos dados, podemos fazer um teste de hipóteses para o parâmetro **β\_1 :**

- A Hipótese Nula é representada por: **H\_0: β\_1 = 0**
- A Hipótese Alternativa é representada por: **H\_1: β\_1 ≠ 0**

Observar que não temos o objetivo de destruir uma teoria pré-estabelecida (representada por **H\_0** ), mas verificar se Y depende mesmo da variável preditiva x (X).  $H_0$ : There is no relationship between X and Y

versus the *alternative* hypothesis

 $H_a$ : There is some relationship between X and Y. Mathematically, this corresponds to testing

 $H_0: \beta_1=0$ 

versus

 $H_a: \beta_1 \neq 0,$ 

Da para mostrar que  $v t_{(n-2)}$  $\widetilde{\alpha}$  $\frac{1}{n} + \frac{\overline{\chi}2}{\sum (\overline{\chi}_i - \overline{\chi})^2}$  $\ast$  $i = 1$ t-de-student y (n-2)<br>graus de

**Estatística usada para o teste de hipóteses**

$$
t=\frac{\hat\beta_1-0}{\text{SE}(\hat\beta_1)},
$$

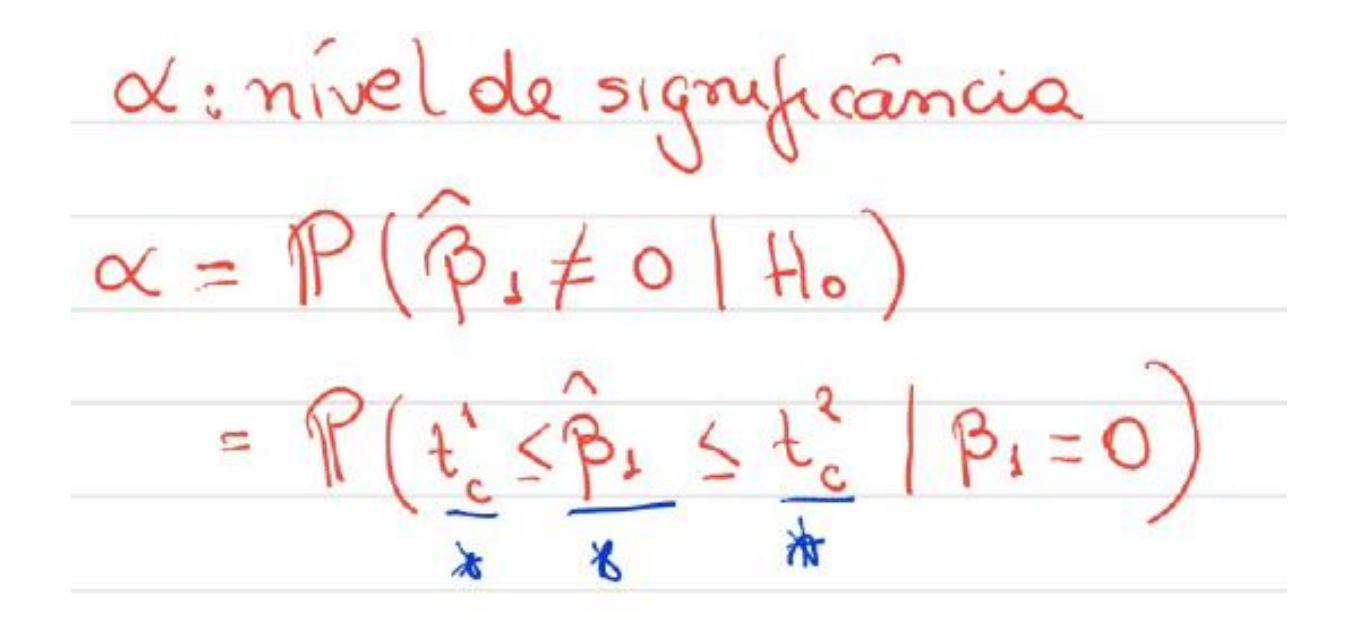

## t-de-Student

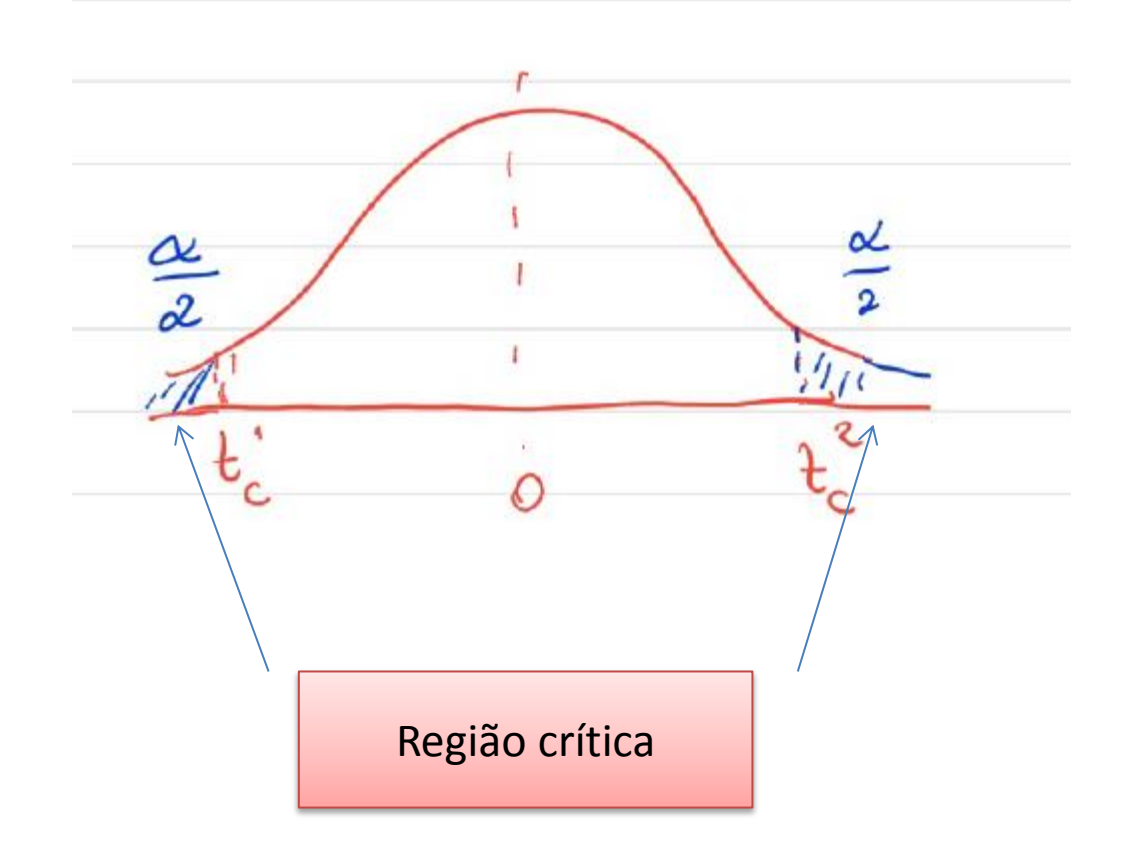